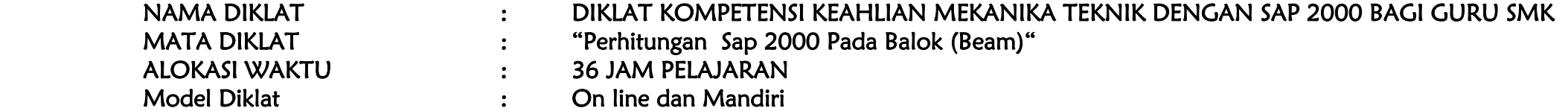

- A. RANCANG BANGUN PEMBELAJARAN MATA DIKLAT
- B. RENCANA PEMBELAJARAN
- C. BAHAN AJAR
- D. BAHAN TAYANG
- E. EVALUASI PEMBELAJARAN

## KEMENTRIAN PENDIDIKAN DAK KEBUDAYAAN DIREKTORAT JENDERAL PENDIDIKAN VOKASI BALAI BESAR PENGEMBANGAN PENJAMINAN MUTU PENDIDIKAN VOKASI BIDANG BANGUNAN DAN LISTRIK MEDAN ( BBPPMPV BBL ) TAHUN 2021

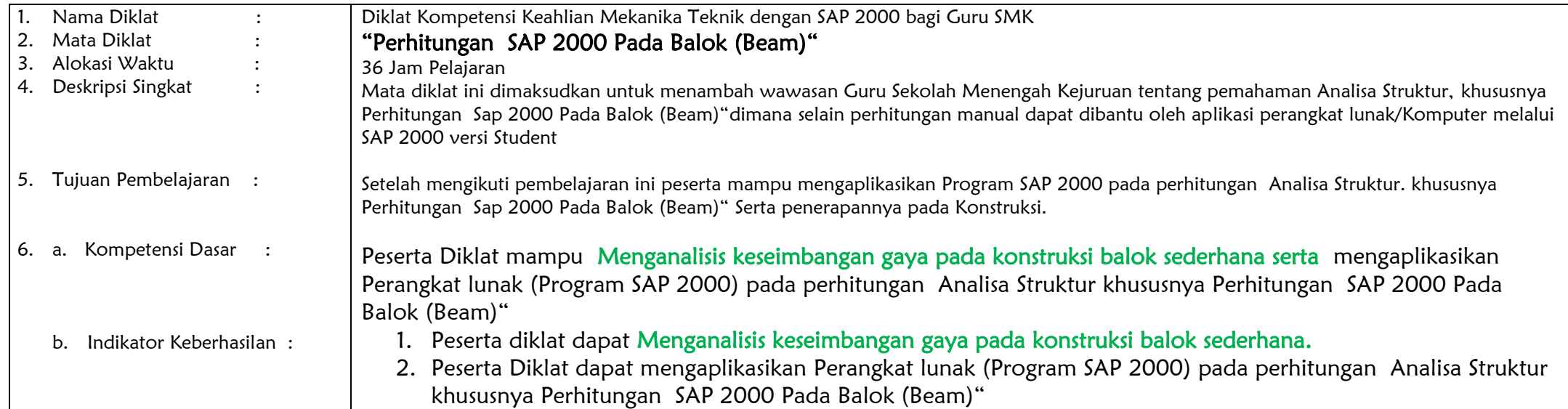

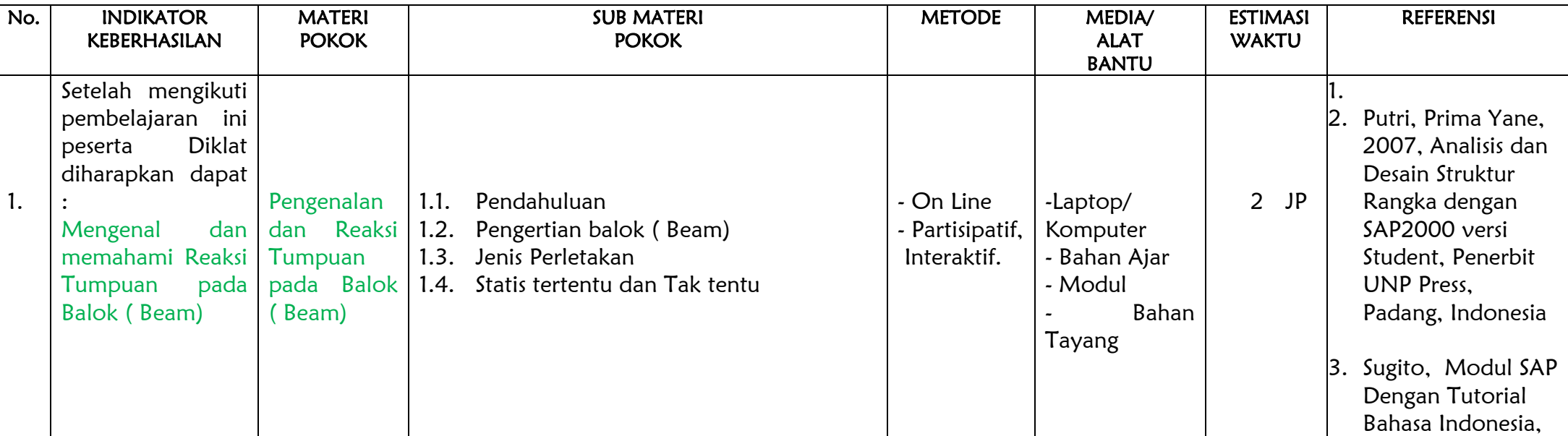

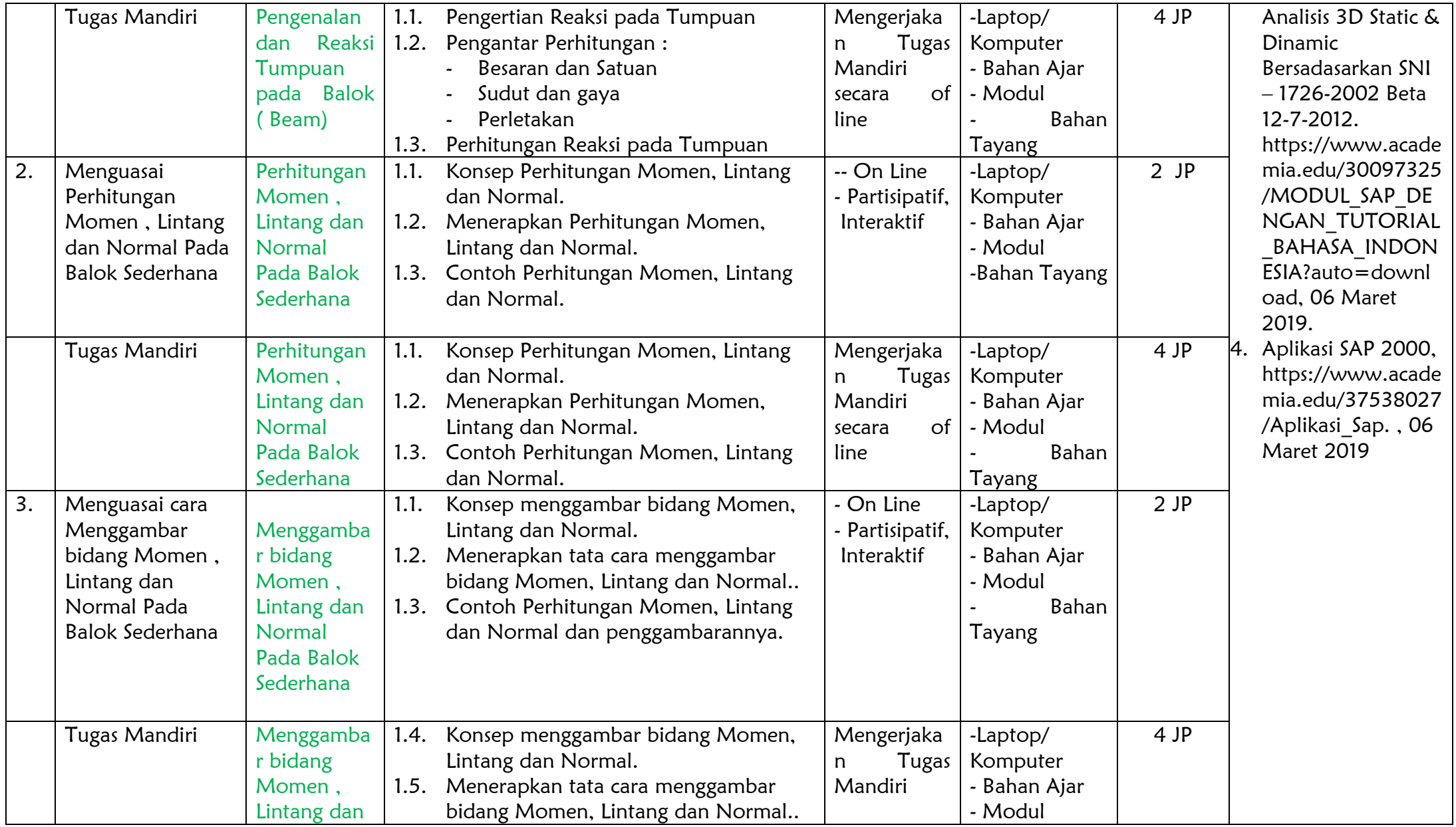

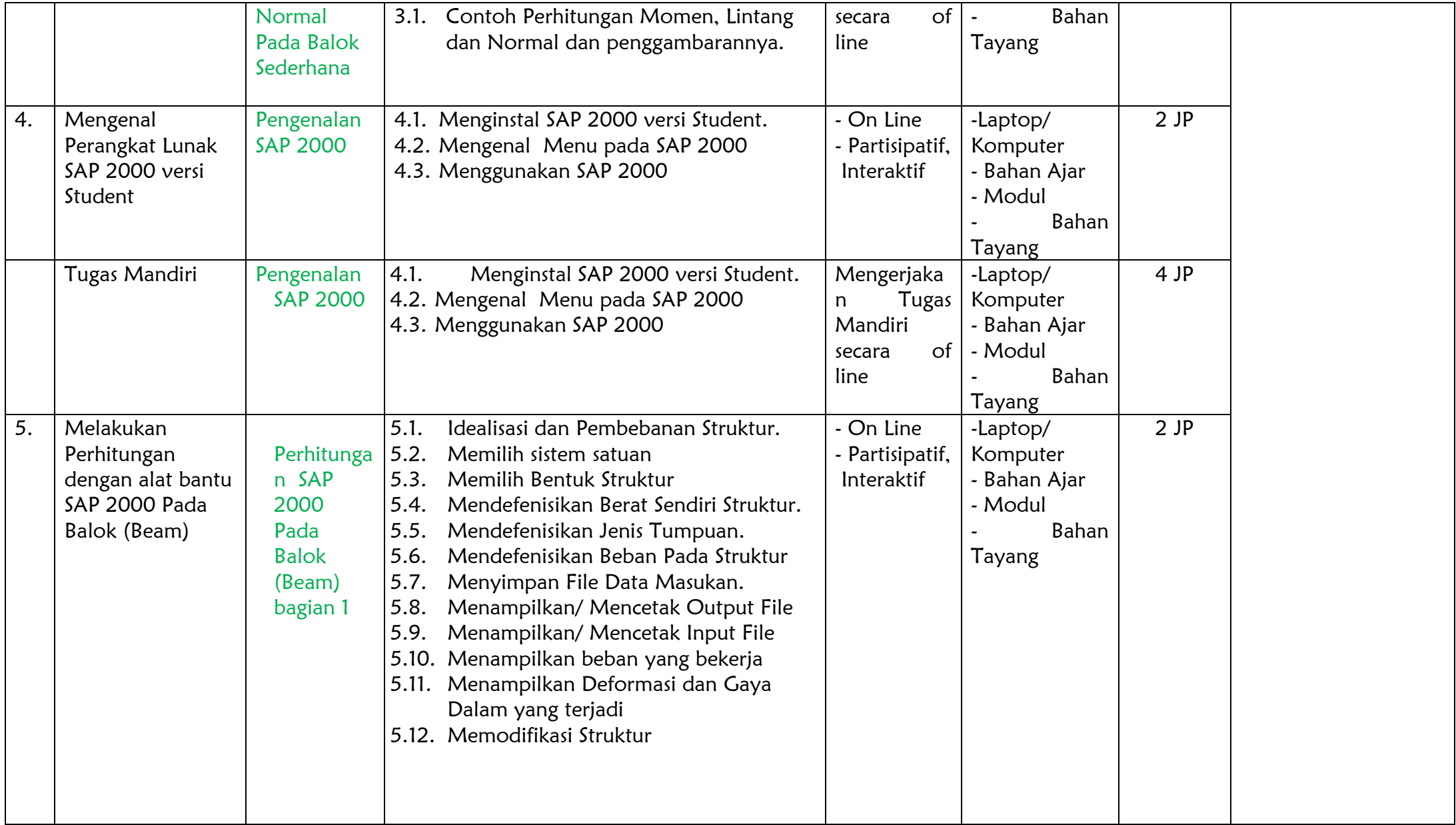

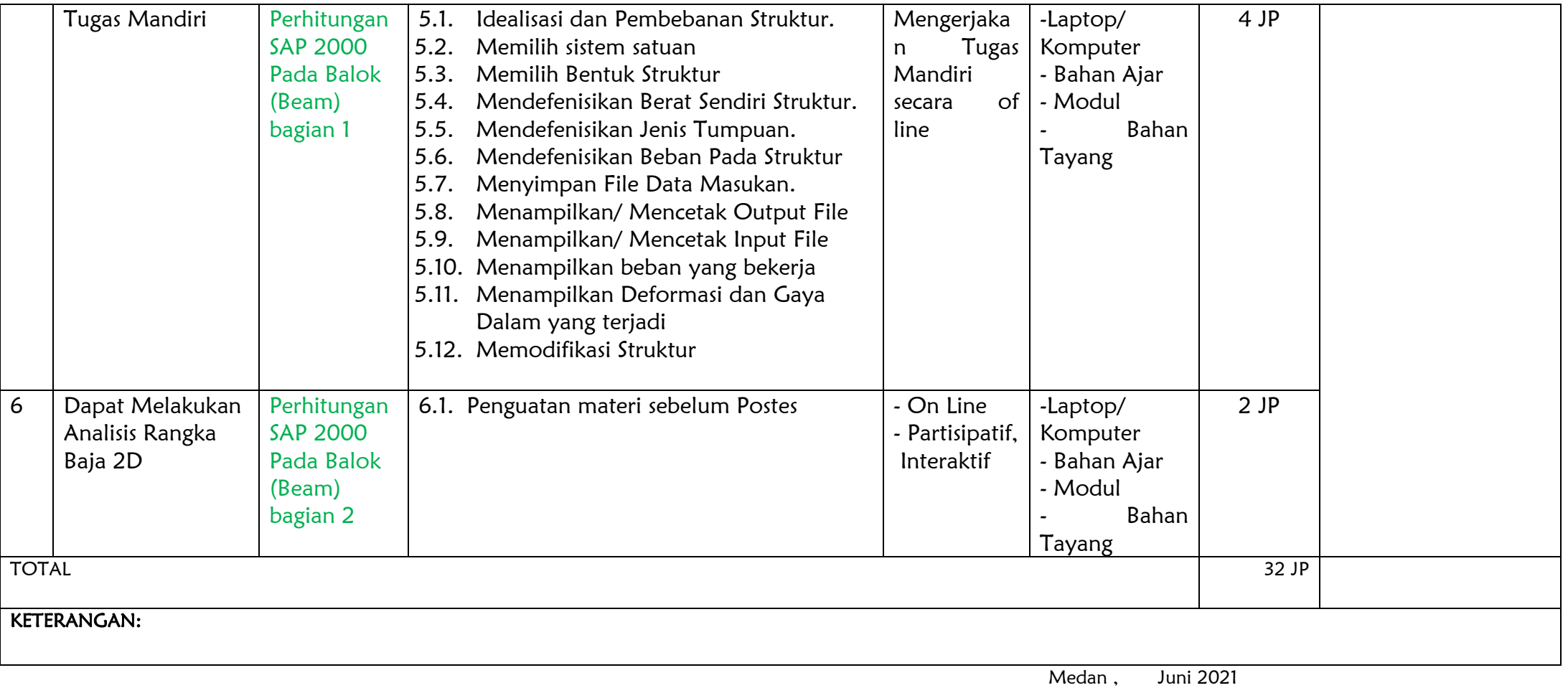

Pengajar Diklat,

 Sarmulia Sinaga,ST.,MT. NIP. 197006232002121001

## RENCANA PEMBELAJARAN

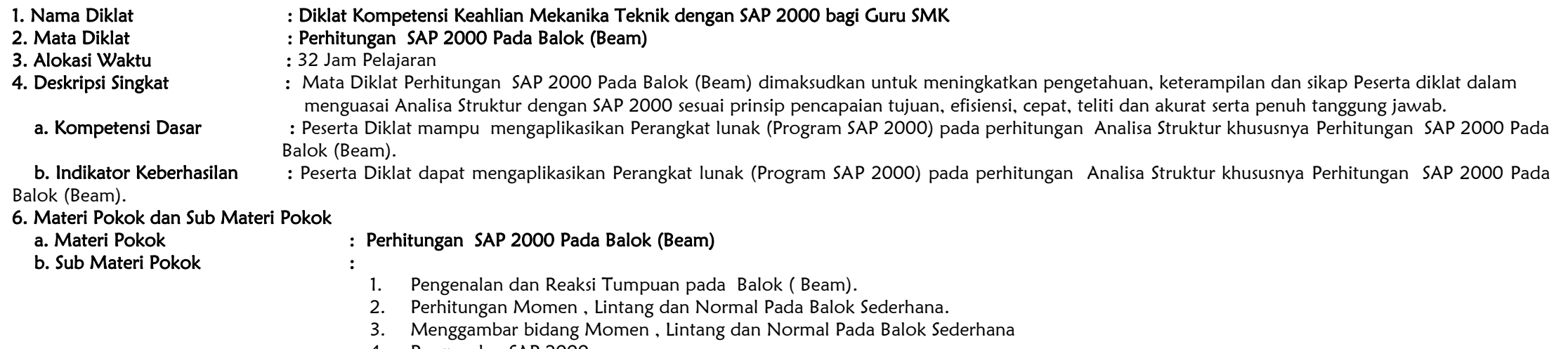

- 4. Pengenalan SAP 2000
- 5. Perhitungan SAP 2000 Pada Balok (Beam).

## 7. Kegiatan Belajar Mengajar :

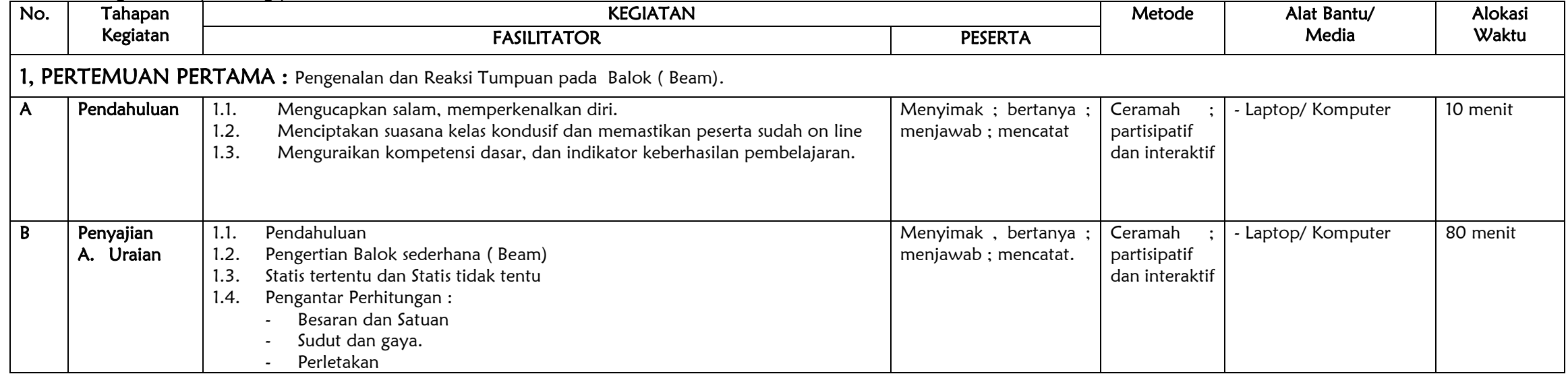

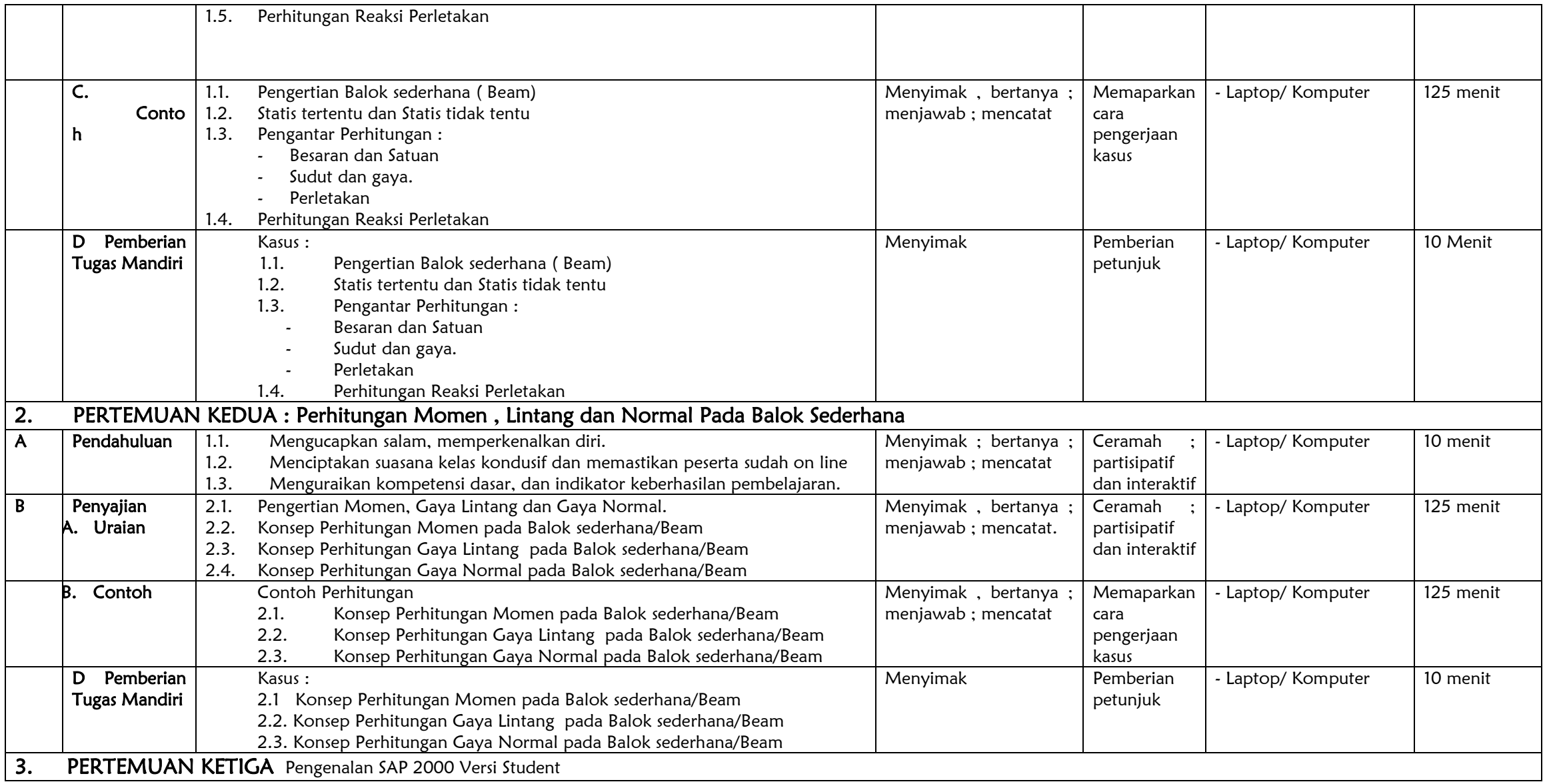

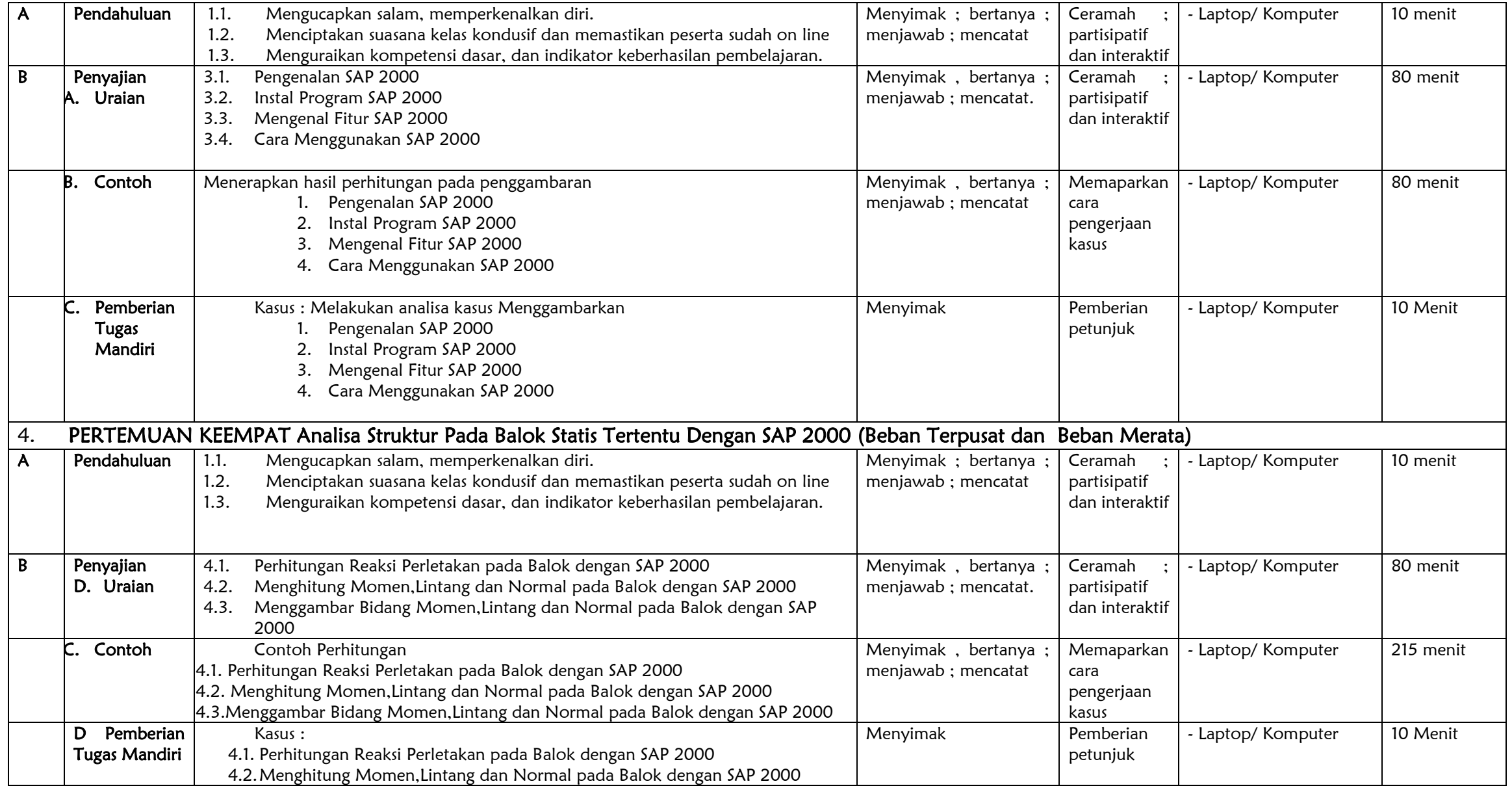

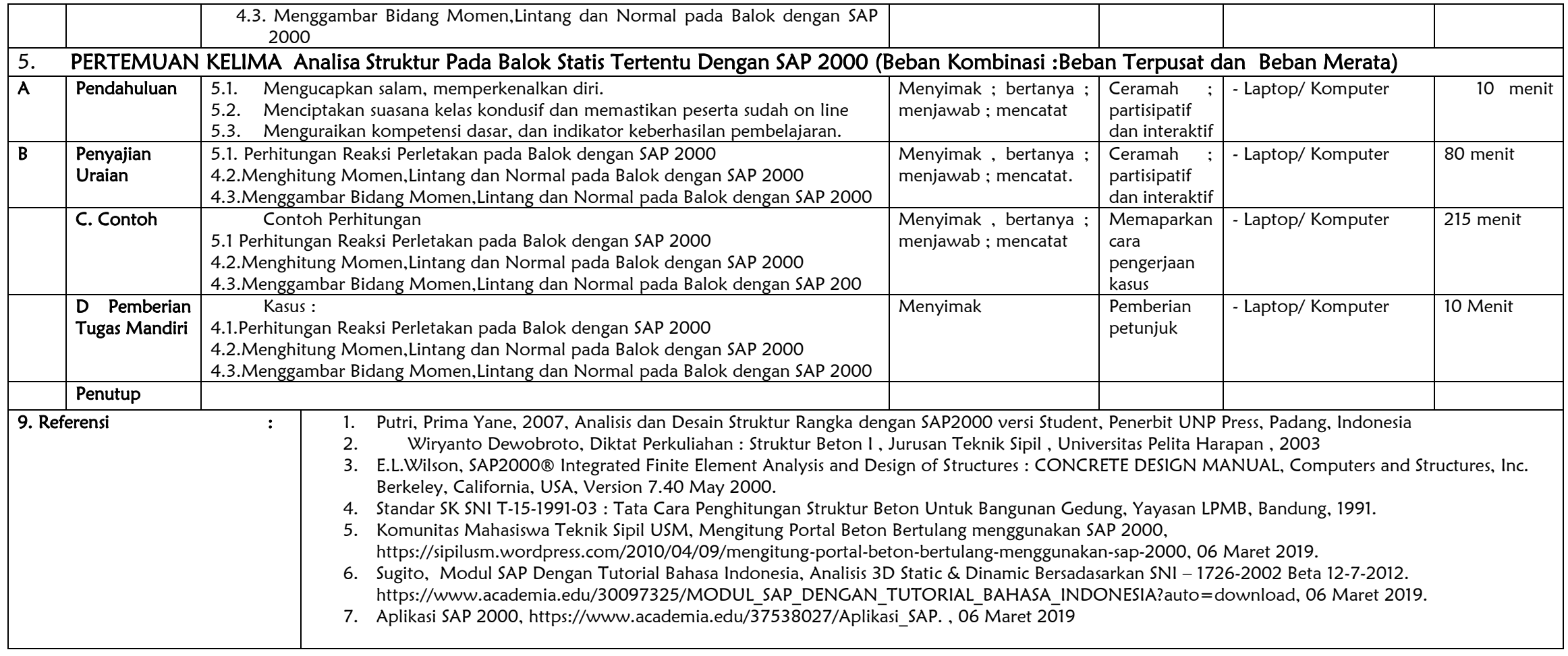

 Medan , Juni 2021 Pengajar Diklat,

 Sarmulia Sinaga,ST.,MT. NIP. 197006232002121001